# LORA / LORAWAN TUTORIAL 23

# ETSI Duty Cycles, TTN Fair Access Policy & Transmit Time Interval

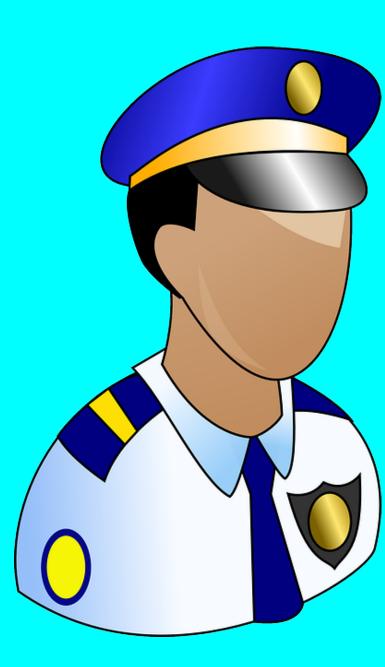

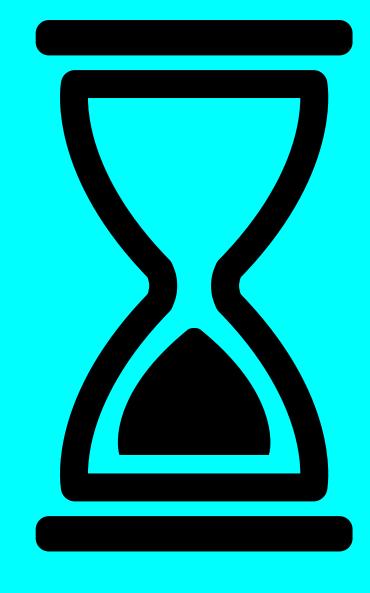

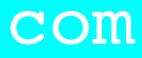

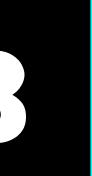

### INTRO

- sketch ttn-otaa-mydemo.
- At the end of that video I asked the question: keep running the sketch for a day?
- time interval is and how it is calculated.

#### mobilefish.com

• In tutorial 22 I transmitted the message "Hello, world!" every 60 seconds using the

Do I comply with the ETSI duty cycles and The Things Network Fair Access Policy if I

• In this tutorial I will answer that question and I also will explain what the transmission

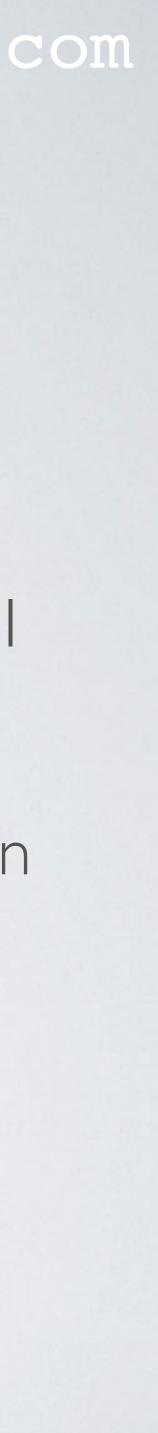

### ATTENTION

- In this tutorial I will only focus on the ET which applies in Europe.
- Please do your own research and check your country.

#### mobilefish.com

• In this tutorial I will only focus on the ETSI duty cycles and in particular the duty cycles

• Please do your own research and check which duty cycles regulations, if any, applies to

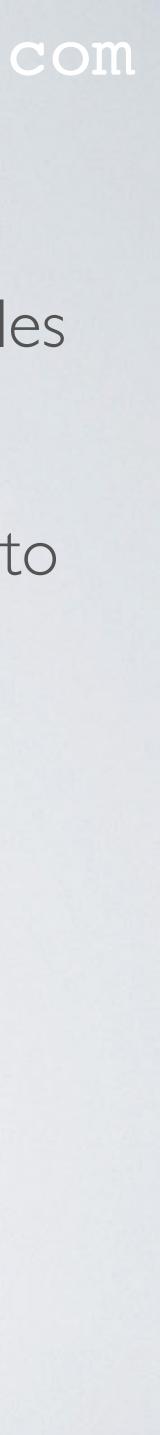

## ETSI DUTY CYCLE

ERP, duty cycle and channel bandwidth.

| Name | Band (MHz)     | Limitations                   |  |  |  |
|------|----------------|-------------------------------|--|--|--|
| G    | 863.0 - 868.0  | ERP<25 mW - duty cycle < 1%   |  |  |  |
| G1   | 868.0 - 868.6  | ERP<25 mW - duty cycle < 1%   |  |  |  |
| G2   | 868.7 - 869.2  | ERP<25 mW - duty cycle < 0.1% |  |  |  |
| G3   | 869.4 - 869.65 | ERP<500 mW - duty cycle < 10% |  |  |  |
| G4   | 869.7 - 870.0  | ERP<25 mW - duty cycle < 1%   |  |  |  |

#### mobilefish.com

 In Tutorial 11, I have explained that ETSI divides the 863-870 MHz band into 5 subbands: G, GI, G2, G3 and G4 and each sub band has different constraints in terms of

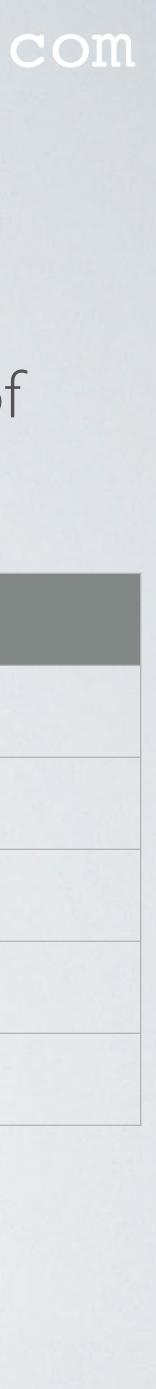

## mobilefish.com EU863-870 FREQ, SUB BANDS AND DUTY CYCLES

G

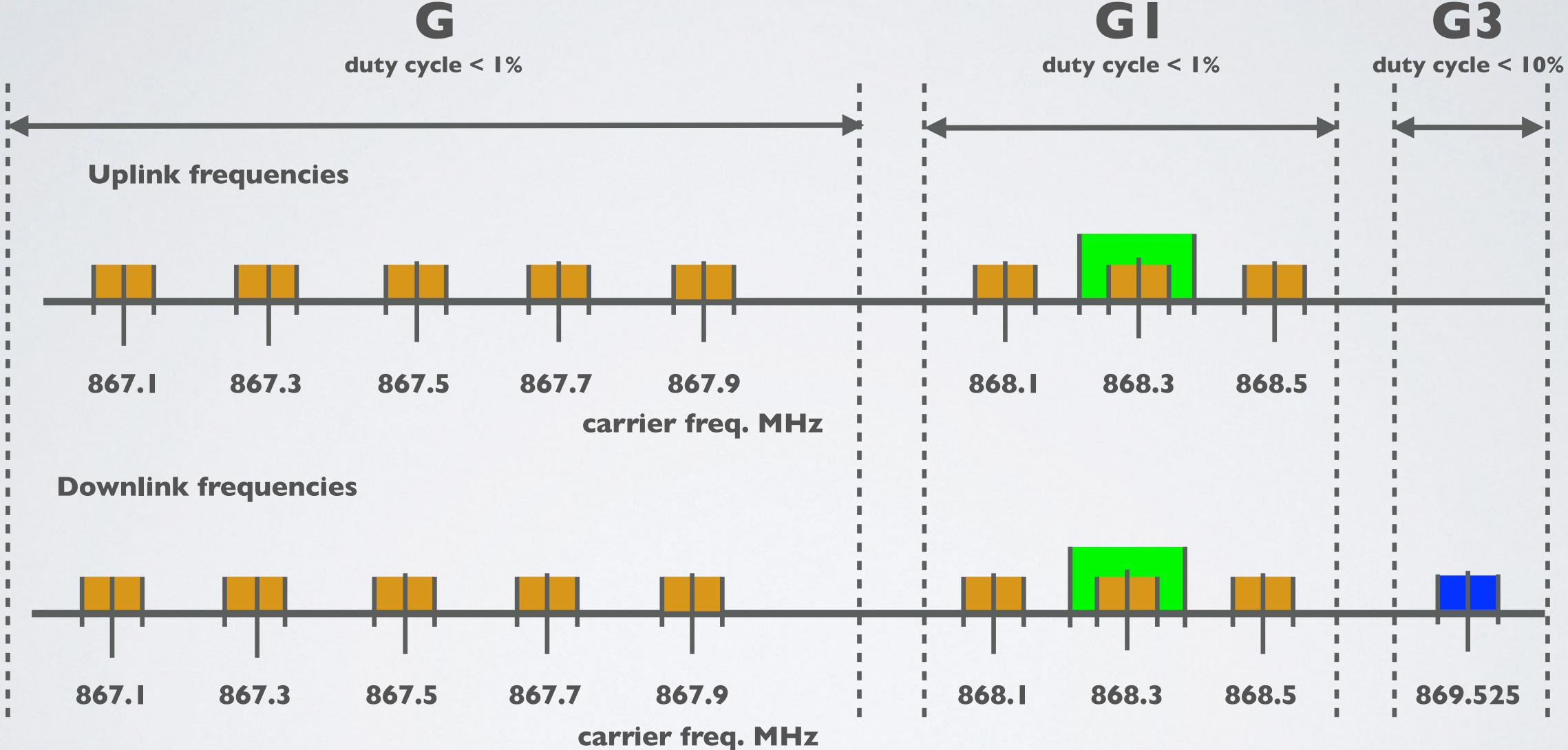

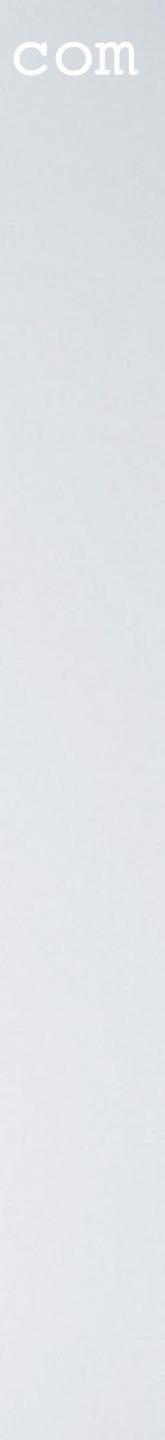

### DEMONSTRATION METADATA

- 60 seconds.
- https://www.mobilefish.com/download/lora/ttn-otaa-mydemo-data.txt

#### mobilefish.com

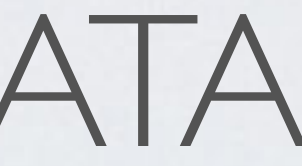

• In Tutorial 22 I have demonstrated how to transmit the message "Hello, world!" every

• The metadata displayed in TTN console during the demonstration can be found here:

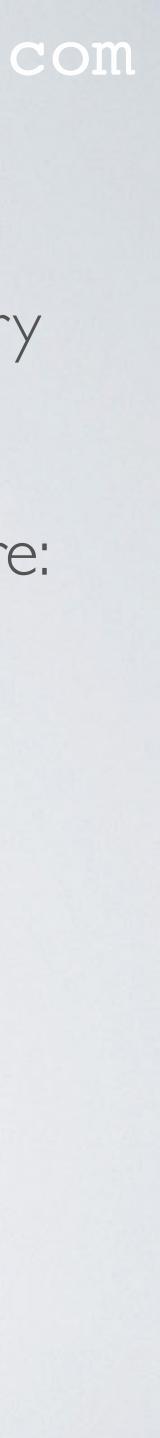

## DEMONSTRATION METADATA

| Counter | Freq (MHz) | Data Rate | CR  | Time on Air (ms) |
|---------|------------|-----------|-----|------------------|
| 0       | 867.1      | SF8BW125  | 4/5 | 82.432           |
|         | 868.1      | SF8BW125  | 4/5 | 82.432           |
| 2       | 868.3      | SF8BW125  | 4/5 | 82.432           |
| 3       | 867.3      | SF8BW125  | 4/5 | 82.432           |
| 4       | 868.5      | SF8BW125  | 4/5 | 82.432           |
| 5       | 868.1      | SF8BW125  | 4/5 | 82.432           |
| 6       | 867.5      | SF8BW125  | 4/5 | 82.432           |
| 7       | 868.3      | SF8BW125  | 4/5 | 82.432           |
| 8       | 868.5      | SF8BW125  | 4/5 | 82.432           |
| 9       | 867.7      | SF8BW125  | 4/5 | 82.432           |
| 10      | 868.1      | SF8BW125  | 4/5 | 82.432           |
|         | 868.3      | SF8BW125  | 4/5 | 82.432           |
| 12      | 867.9      | SF8BW125  | 4/5 | 82.432           |
| 13      | 868.5      | SF8BW125  | 4/5 | 82.432           |
| 14      | 868.1      | SF8BW125  | 4/5 | 82.432           |
| 15      | 867.1      | SF8BW125  | 4/5 | 82.432           |

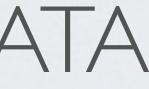

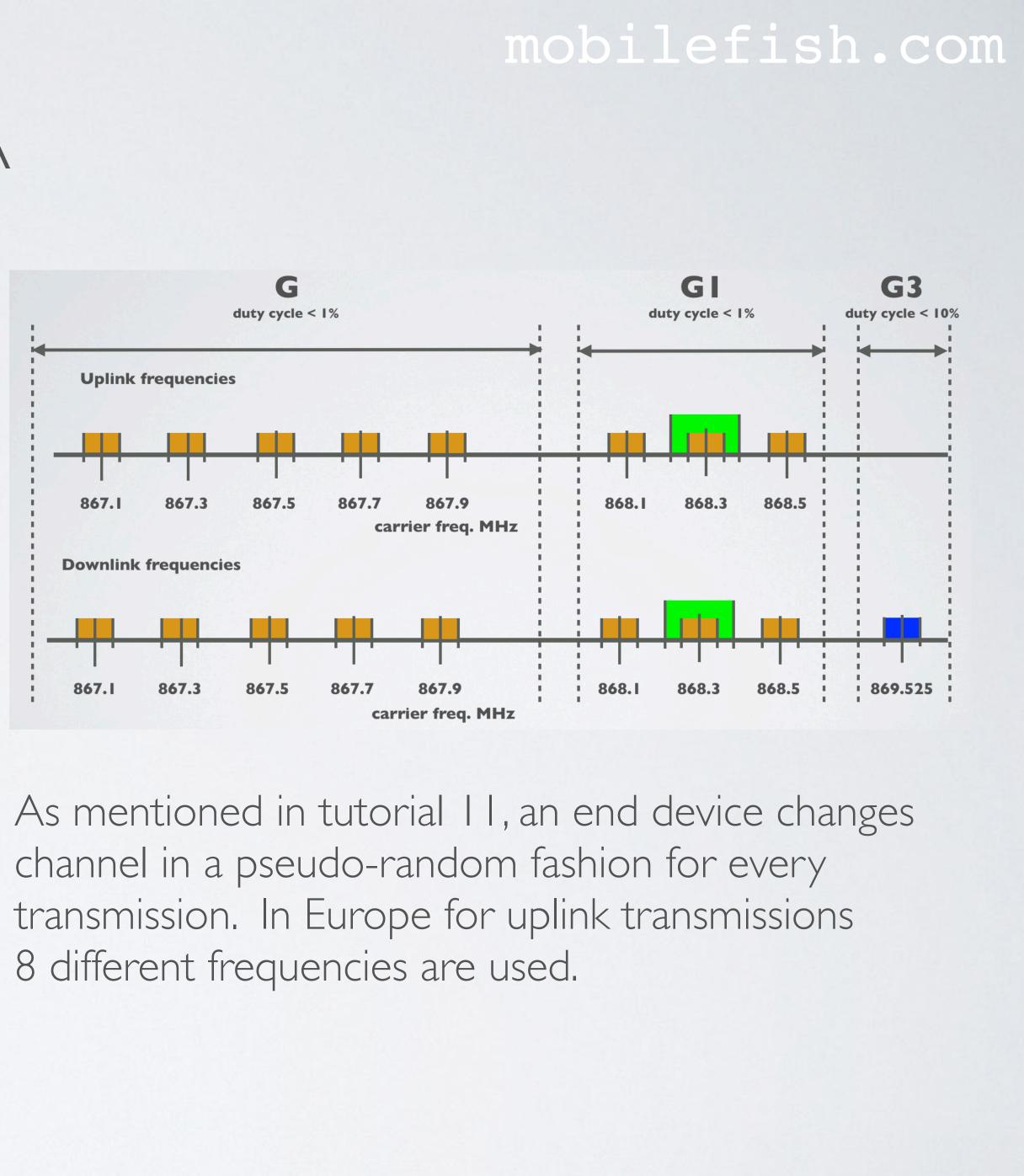

## ETSI DUTY CYCLES

- In Europe, for all 8 frequencies, the duty cycle is 1%
- per device.
- Note: A day has  $24 \times 60 \times 60 = 86400$  sec

#### mobilefish.com

### • This means, the total allowed uplink Time on Air is $(86400 \times 1\% =)$ 864 sec per day,

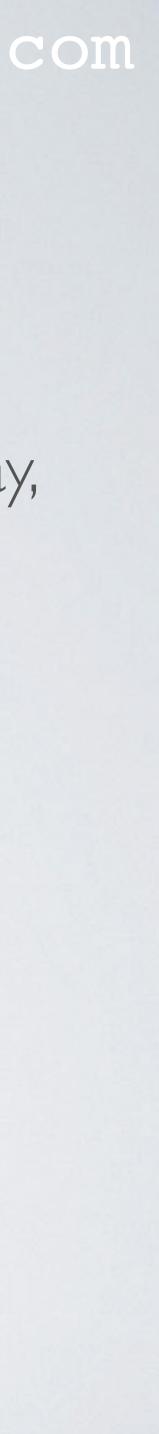

### TTN FAIR ACCESS POLICY

- network.
- More information about TTN Fair Access Policy can be found at: https://www.thethingsnetwork.org/docs/lorawan/duty-cycle.html
- The TTN Fair Access Policy limits the data each end-device can send, by allowing: - An average of **30** seconds uplink Time on Air, per day, per device.
- device. This is equivalent to a duty cycle of 0.0347 %

• The Things Network Fair Access Policy is there to make sure that the community network is not abused by large deployments and applies to all of the community

- At most 10 downlink messages per day, including the ACKs for confirmed uplinks.

• Compared to the ETSI duty cycles of 1%, TTN Fair Access Policy is more restrictive because it only allows an average of 30 seconds uplink Time on Air, per day, per

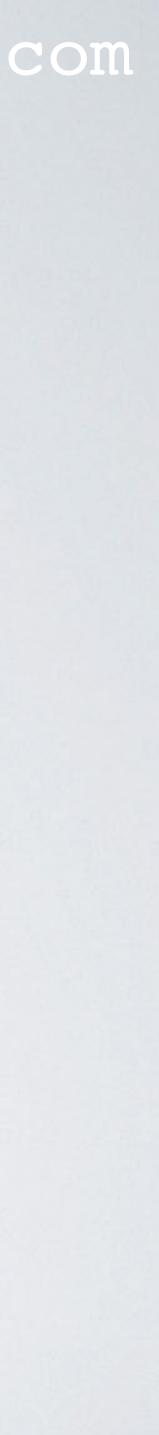

### TRANSMITTIME INTERVAL

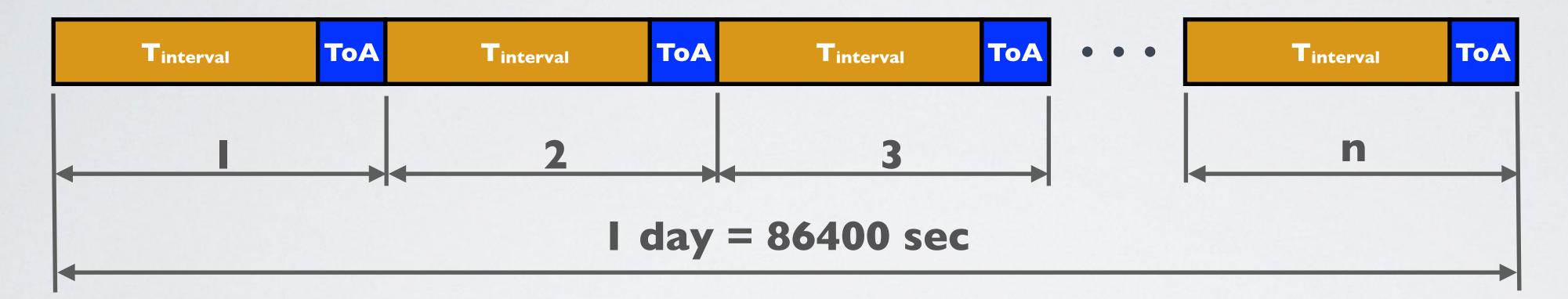

n x ( $T_{interval} + TOA$ ) = 86400 n x  $T_{interval} + n$  x TOA = 86400 n x  $T_{interval}$  = 86400 - n x TOA  $T_{interval}$  = (86400 - n x TOA) / n DutyCycle = (n x TOA) / 86400

T<sub>interval</sub> = Transmit time interval in sec ToA = Time on Air in sec n = number of transmissions within a day

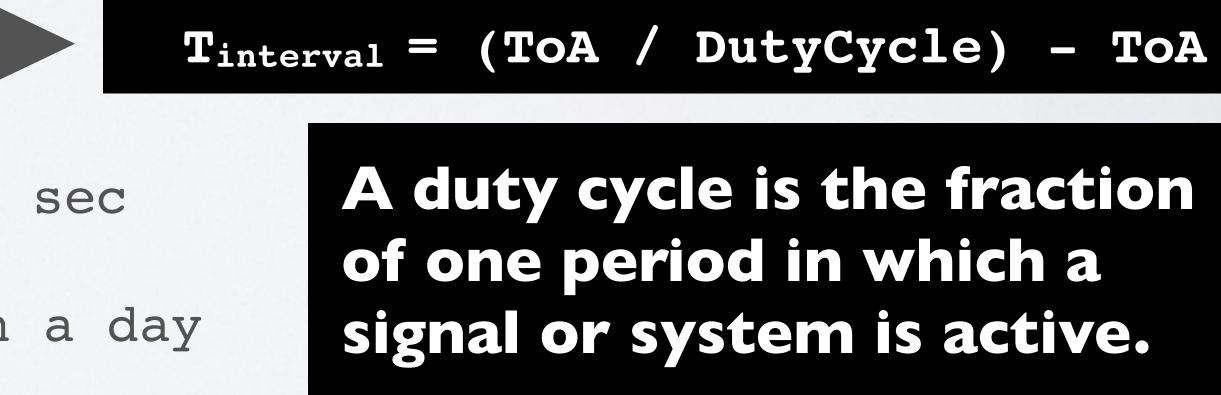

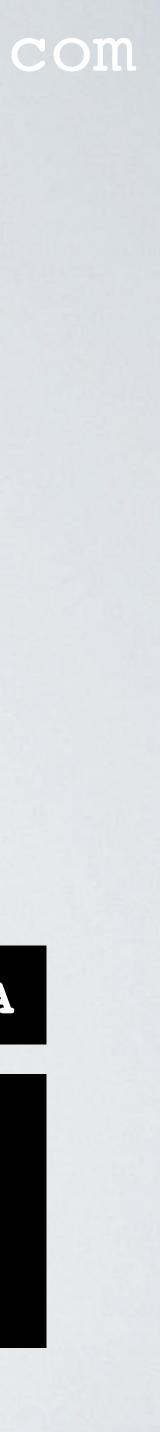

### TRANSMITTIME INTERVAL

• Example I: If duty cycle = 1% and ToA=0.05 sec

Tinterval = (TOA / DutyCycle) - TOA  $T_{interval} = (0.05 / 0.01) - 0.05 = 4.95$  sec

• Example 2: If total uplink ToA = 30 sec per day, per device and ToA = 0.05 sec

DutyCycle = 30 / 86400 = 0.00034722Tinterval = (TOA / DutyCycle) - TOA  $T_{interval} = (0.05 / 0.00034722) - 0.05 = 143.95$  sec

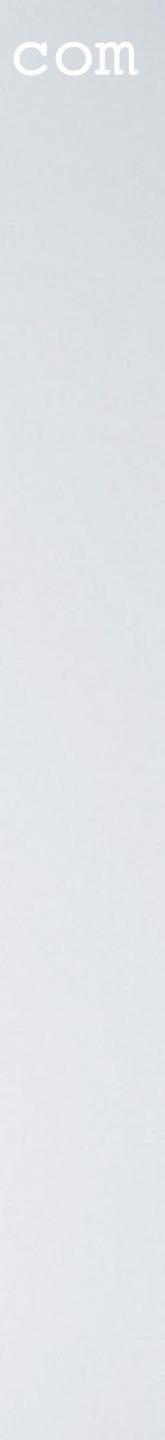

### DO I BREAKTTN FAIR ACCESS POLICY?

• Question: keep running the ttn-otaa-mydemo sketch for a day? Note: In the sketch  $T_{interval}$  (TX\_INTERVAL) was set to 60 sec.

#### • Answer:

I only need to focus on TTN Fair Access Policy because it is more restrictive. TTN Fair Access Policy uses a total uplink ToA of 30 sec per day, per device ToA = 82.432 msec

DutyCycle = 30 / 86400 = 0.00034722Tinterval = (TOA / DutyCycle) - TOA  $T_{interval} = (0.082432 / 0.00034722) - 0.082432$  $T_{interval} = 237.32$  sec

#### mobilefish.com

Do I comply with the ETSI duty cycles and The Things Network Fair Access Policy if I

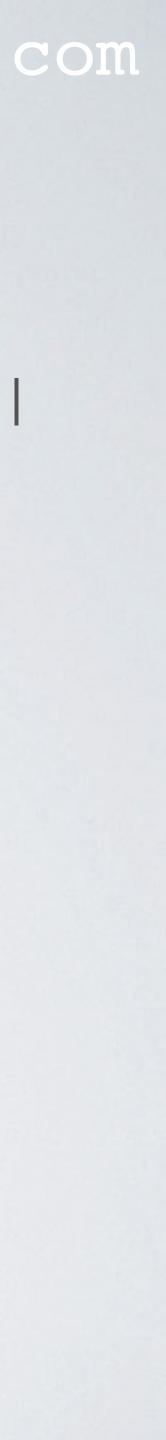

#### DO I BREAKTTN FAIR ACCESS POLICY? 🔴 🕘 🔷 The Things Network Console 🗙 🕂 https://console.thethingsnetwork.org/applications/youtube\_demo\_app/devices/youtube\_demo\_device/data $\leftarrow \rightarrow C$ THE THINGS CONSOLE Applications > is youtube\_demo\_app > Devices > is youtube\_demo\_device > Data **APPLICATION DATA** uplink downlink activation ack error Filters counter port time "rssi": -114, "snr": -10.8, "latitude": 52.4509, "longitude": 4.80436, "altitude": 10 "gtw\_id": "mobilefish", "gtw\_trusted": true, "timestamp": 1314591412, "time": "2018-10-24T07:01:45Z", "channel": 4, "rssi": -42, "snr": 10.5, "latitude": 52.451763, "longitude": 4.811052, "altitude": 9, "location\_source": "registry" Estimated Airtime 82.432 ms $\mathbf{\Lambda}$

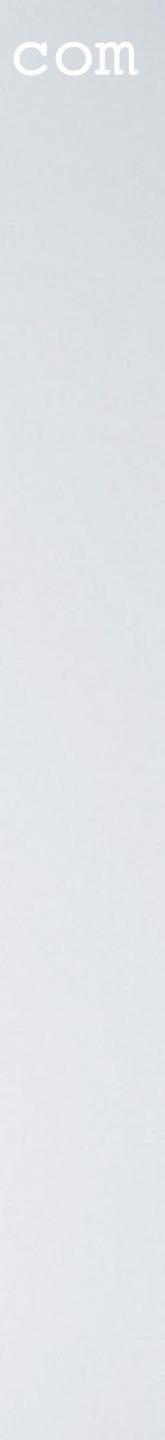

### O I BREAKTTN FAIR ACCESS POLICY?

• Yes, I will break the TTN Fair Access Policy.

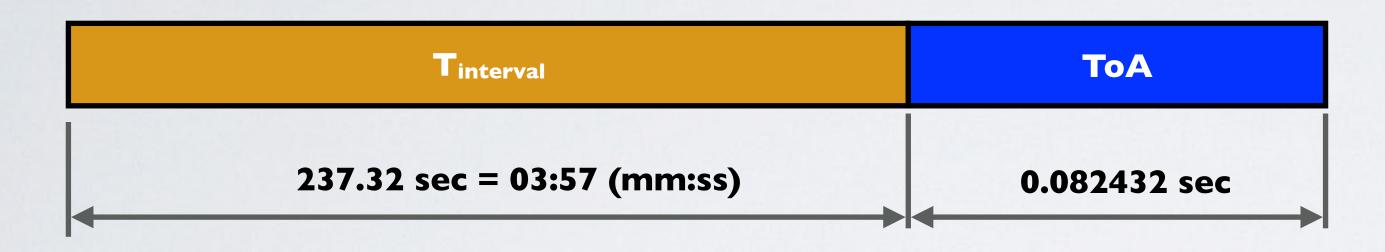

- sec but it should be 238 sec.
- payload length and data rate does not change.

### mobilefish.com

### • In the ttn-otaa-mydemo sketch the transmit time interval (TX\_INTERVAL) is set to 60

• The above mentioned calculated transmit time interval does not change as long if the

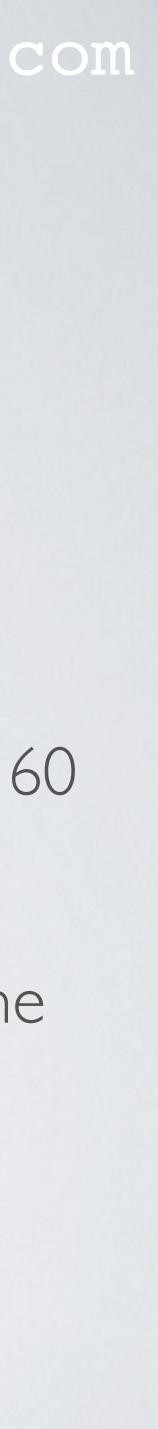

## WHAT IFTHE DATA RATE CHANGED?

- my end device can send messages to is 5 km away. Data rate = SF12BW125Code Rate = 4/5Payload length = 13 bytes ("Hello, world!") What is the new transmit time interval when using The Things Network?
- Calculate the Time on Air: <u>https://www.loratools.nl/#/airtime</u> Calculated ToA = 1155.07 ms
- Note:
  - The online Time on Air tool, shows: One message every 01:56 (mm:ss) This is based on a duty cycle of 1%

#### mobilefish.com

• Lets assume the following situation, my gateway went down and the nearest gateway

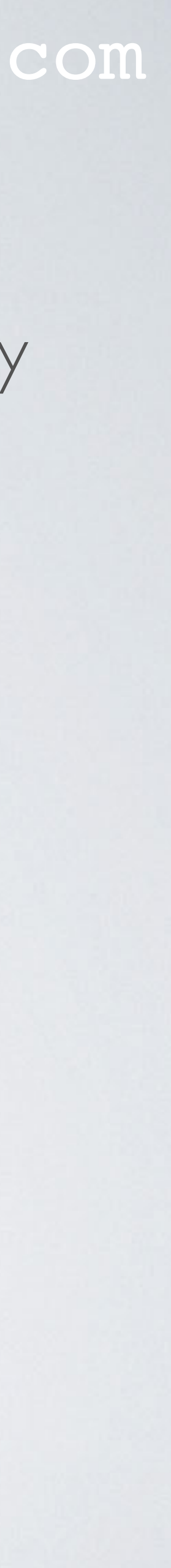

### WHAT IF THE DATA RATE CHANGED?

• TTN Fair Access Policy uses a total uplink ToA of 30 sec per day, per device

DutyCycle = 30 / 86400 = 0.00034722Tinterval = (TOA / DutyCycle) - TOA  $T_{interval} = (1.15507 / 0.00034722) - 1.15507$  $T_{interval} = 3325.47 \text{ sec} = 55:25 (mm:ss)$ 

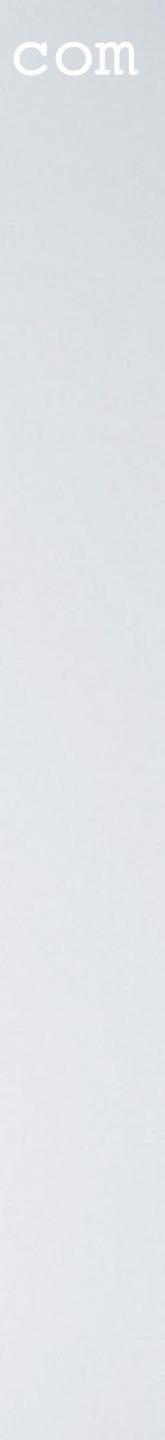